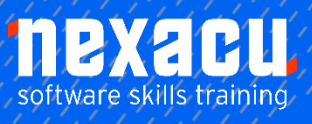

 $\overline{a}$ 

# **[Power BI - DAX](https://nexacu.com.au/microsoft-power-bi-training-courses/power-bi-dax/)**

# **Course Overview – 1-day course**

#### Increase your DAX proficiency

This course is designed to extend on and embed the foundations of DAX (contexts, rules of evaluation etc.) so you can begin to put that knowledge into practice. You will expand your awareness and knowledge of various DAX functions as well as learn some 'ins and outs' of writing efficient expressions.

## What do I need to know to attend?

- Attended our Power BI Advanced course or equivalent knowledge and skill
- Source / model data and create basic tables, columns and measures with DAX
- Understanding general concepts of data modelling
- General knowledge of DAX and awareness of evaluation contexts
- Advanced Excel skills is desired, knowledge of scripting concepts an advantage

#### Learning Outcomes

- An appreciation of the evaluation contexts and engine behind DAX
- Write expressions more confidently using DAX with a wider range of functions
- Make use of tools to compliment creating and managing DAX
- Create more complex expressions using methods to build and prove an outcome
- Use techniques to optimise an expression for better efficiency

# **Detailed Content**

#### Course Introduction

What is DAX DAX Functions DAX Contexts What is Vertipaq DAX efficiency DAX references DAX best practices

#### Recap of Contexts

Introduction to Contexts Recap of DAX Contexts The Row Context The Filter Context Measures and Calculated Columns Dataset for exercises – Computer Store sales Filter and Row Context in a measure The CALCULATE function Context Transition

Filter expressions of CALCULATE Rules of Evaluation CALCULATE and FILTER

#### Contexts in Calculated Columns

Introduction to Columns Row Context in Calculated Columns Filter Context in Calculated Columns Relationships in Row Contexts The RELATED function The RELATEDTABLE function Using RELATEDTABLE in a column CALCULATED in row contexts Row to Filter Context **Transformation** Whiteboard Exercise on row to filter contexts Duplicates in the transformation The LOOKUPVALUE function

#### Row Contexts in Measures

Introduction to Row Contexts Row Contexts in Measures Simple iterator in a measure Row Context and a related table Some more calculations exercise Re-using measures Implicit CALCULATE in a measure An alternative approach using variables

#### Functions and FILTER

Introduction to DAX functions Time Intelligence functions Date (Dimension) tables Using in-built TOTALYTD Date modifier functions Using date modifier **DATESBETWEEN** Using date modifier DATESYTD The magic behind Date Table functions The case for simplicity – MAX or LASTDATE

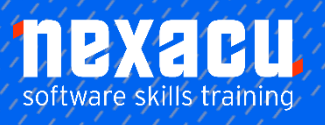

 $\overline{a}$ 

# **[Power BI - DAX](https://nexacu.com.au/microsoft-power-bi-training-courses/power-bi-dax/)**

Understanding the FILTER function

Contexts in the FILTER function The filter context in functions Naked column references Simple filter expression Comparing a value in the filter context Adding another filter condition The value of VALUES

## Table Functions

Introduction to Table functions Summarising Tables Using SUMMARIZE alone The problem with SUMMARIZE Using ADDCOLUMNS and **SUMMARIZE** Using SUMMARIZECOLUMNS as a better alternative A summary table in a measure

# Practical DAX

Introduction to DAX calculations Comparing functions – min/max and time intelligence Debugging with DAX Alternative patterns The Quick Measure version The KEEPFILTERS function The TREATAS function A few ORs or TREATAS Using TREATAS and KEEPFILTERS Using TREATAS for virtual relationships

#### DAX Tools

Use of third party tools Introducing DAX Studio What is DAX Studio Download and Install DAX Studio The DAX Studio Interface How DAX Studio connects to the data

Viewing data model information Creating a table query Ordering a query result A query returning a scalar Defining a Measure Declaring a variable Incoming filter context

## DAX Performance

Introduction to DAX Performance The basics of the Vertipaq engine Where is Vertipaq A database of columns Compression of a column Identifying column compression Understanding the TABLE\_ID column Power Query data statistics Data Model Normalisation Introduction to the Query Plan Overview of the engines The Formula Engine The Storage Engine Capturing a query Special process to capture Power BI queries Re-loading Power BI visuals Understanding the query information from the capture

# DAX Optimisation

Introduction to optimising DAX Clear the Cache Server Timings Explaining the Server Timings Steps to improve performance Redefine a measure The datacache Optimisation by the Vertipaq engine The CallBackDataID function Reducing CallBackDataID instances Optimising a Query in the Storage **Engine** Viewing the Query Plan Comparing two statistical functions

#### Extended Topics: Table Joins

Introduction to Table Joins The Inner Join A join on unrelated tables - TREATAS The Outer Join The Cross Join Using GENERATE for Joins

## Nested Row Context

Introduction to Nested Rows How Nested Rows work The EARLIER function The EARLIEST function Create a nested row in a column How to avoid complex nesting expressions Using variables to store values before nesting Avoid iterators where possible Further improve the efficiency of an expression

#### Ranking

Introduction to Ranking Arguments in RANKX Create a calculated column for ranking Sort order of ranking Definitions when ranking ties Breaking Ties Manually Creating a measure for ranking Adjustments to make the RANKX measure work